## Download free Photoshop CC 2015 Version 17 With Key With Serial Key [Mac/Win] {{ lAtest version }} 2023

Installing Adobe Photoshop and then cracking it is easy and simple. The first step is to download and install the Adobe Photoshop software on your computer. Then, you need to locate the installation.exe file and run it. Once the installation is complete, you need to locate the patch file and copy it to your computer. The patch file is usually available online, and it is used to unlock the full version of the software. Once the patch file is copied, you need to run it and then follow the instructions on the screen. Once the patching process is complete, you will have a fully functional version of the software. To make sure that the software is running properly, you should check the version number to ensure that the crack was successful. And that's it - you have now successfully installed and cracked Adobe Photoshop!

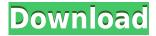

The most powerful feature, however, is the UE3 (Universal Expression Language). It has a simple, intuitive design and can be used to create templates and macros (and learn ASETT), although it can also be used like any other language within Photoshop. When your finished working on a Photo, create a \"Master File\" and exit Photoshop. You can then take the Photo with you for use anywhere. You can do this - File > Save for Web - then select 'Web', 'Web Original', or 'Web Optimized'. What makes it possible for Photoshop to communicate with and operate with web pages of the dimension you show in the clip? Without code, nothing. Till a back-end server loads the code onto a handset. No service discovery or internet connectivity required. No server! While Photoshop Touch doesn't have a feature quite as robust as Photoshop in my book, I did appreciate the new multiwindow option. What you can do is take your camera and edit a scene in the top half of the screen, with the buttons all there to facilitate navigation. Once you have finished your edits, you can choose to create a new file with your edits in the bottom half of the screen, or you can continue editing in the top half. You can even switch between the two screens and their distinct settings. This is a great way to get your work done quickly. The \"Resize\" option that allows you to crop or resize a single image at will, can now be edited from within Photoshop. You can also now fit any image to the exact proportions that you set in Lightroom, so that aspect ratios are respected.

## Download Photoshop CC 2015 Version 17With Full Keygen For Mac and Windows 64 Bits {{ lAtest release }} 2023

In the screen shot below, we have the tool called Liquify. Basically, this tool applies a pliable amount of pressure that can be moved along an object, like applying a "glue" that lets you mold the ways that you want to shape its contours. Press the tool and drag it toward the desired shape that you want to achieve. If the desired shape does not look perfect, there is a way through the use of masks to edit your desired shape. By using the layer mask feature and using the paths tool, it is quite possible to achieve the contour you were after. Contour editing becomes easier with every tool in Photoshop. The Pen tool can also be used to create custom shapes such as rectangles, circles, or any shape. The Quick Selection tool is specially designed for use with vector graphics. While the Polygonal Lasso tool can be used to make any kind of shape, the Quick Selection tool will only allow you to make selections that are of the type that was created in the Adobe Illustrator

program. The Quick Selection tool will perform not as good when the image is only line drawings. Keep using your Polygonal Lasso tool if you want a raw version of your image. Either way, use the Quick Selection tool to screen and then mask out your selections on the layers tab so that you can edit and change it however you want. In the example below, you can see the matrix in the upper left corner. In this case, you can see the white is the border. If you click on any pixels of white space that you do not want, drag it until a black dot then release it. This will erase the white space. If you click on a black dot, this will select that area. You can do this with any part of the image. 933d7f57e6

## Download free Photoshop CC 2015 Version 17Serial Number With Serial Key WIN + MAC x32/64 2023

Other than these, there are other products created by the large corporations that keep the graphic designers and illustrators in their busy lives and fine works. Adobe Illustrator, Adobe Lightroom and Adobe Indesign are those other useful tools, which enable the creation of artistic illustrations, photo editing, designing and enhancing, respectively. The best part we all love of Adobe Photoshop is that it continues to keep the pace with the continuously rising technological world around. We love its reason to exist and never to leave us frustrated and lost, even outside the platform. As it is something that is previously thought of as the source of all tools and practices, it is indeed the most influencing technology for those who wants to lead their career in the field and technologies. The Adobe's Photoshop is a document-based software for the creation, application, management, and enhancement of pictures and designs. It is the ideal software to edit images, designs, and research projects. Besides, the Adobe Photoshop is available in all ways you search for. If you are PC user, then you must be owning the Adobe Photoshop. The version for Macs is even better than the version that is available for the macs. We have been using Photoshop from its very inception. The first version we worked with was from Photoshop 3.0 and now, it has evolved to the leading version. Adobe Photoshop is the most powerful, and commonly used tool for the editing of raster images. Thus, it can be assumed that it also has the most features. Since it is widely used throughout the world, the image editing features in Photoshop are officially copyrighted by Adobe.

photoshop free download 7.1 photoshop logo ai download photoshop logo design download download font logo photoshop logo brush download for photoshop adobe photoshop logo brushes free download download logo bola photoshop logo png download photoshop logo free download download font keren untuk logo photoshop

Photoshop offers users a variety of ways to organize and manage their images and graphics. In addition to the usual export options, you can also output your work to the cloud; use both local and shared Folders; choose different sizes and formats; and print the images and graphics. There is no doubt that Photoshop is the best when it comes to the creation and editing of images. Using augmented reality is a very amazing feature that helps you by showing the use of ideas alongside the picture of the real object. For Augmented Reality, you need to click Edit > Augment Reality. Enter the app to see the user instructions. Follow the instruction to create an augmented reality framework. To start displaying AR filters, go to Edit > Application Settings. Select Photoshop > Types > Show Photoshop Libraries. To learn more, go to https://blogs.adobe.com/psymaptics/ Photoshop is one of the best editing software used by designers and photographers alike. The application is packed with numerous features that are easily mastered with enough training and patience. Photoshop is one of the most essential graphic designing tool for designers. This software is available in two varieties a Mac version and Windows version and the user interface is a bit different in both the versions. The main feature of Photoshop is either in the form of editing or in the form of design tools. Either of these tools is for a specific purpose mainly for the photographs, drawing and images. We have listed the what's new in Photoshop and what's changed in the most recent version of Photoshop.

Photoshop has loads and loads of features to play with, and it's a must-have for serious users. Plus, like the other Adobe programs, its latest updates are extremely reliable. Overall, Photoshop is dependable and worth the trouble of learning. Adobe Photoshop is the pinnacle of multi-use image editing software. It has an incredibly powerful feature set, including clones, transparency, blurs, moves, blends, gradients, and filters. Outfitted with extensive tutorials, this program's tool-based interface makes it incredibly easy to get up to speed with various editing skills. And, since Photoshop is regarded as a universal technology, it has extended use as well, being the de facto standard for web browsers and other graphics. Adobe Photoshop has a huge feature list, with over 500 tools and options. Fortunately, it's broken down into two separate sub-menus, one categorizing tools and the other filtering or defining a process. New features in the desktop app include:

Share for Review leverages new collaborative capabilities to enable a conversation about
editing within a single document using your smartphone, tablet and laptop. Typical
collaboration, such as using a share screen link can be verified and approved, then all changes
can be viewed in the shared document, with almost unlimited possibilities using the Share for
Review workflows.

- New search filters in the program's Find feature enable easier access to specific assets, such
  as recent locations, files or a specific type of image. You now have access to a full collection of
  smart search filters and commands and can save those actions in your custom keyboard
  combinations.
- New Cloud Print tool enables users to print directly from the web or Creative Cloud library. It eliminates the need to save files to the desktop first and enables much faster printing time.
- A one-click Delete and Fill tool simplifies the process of removing and replacing objects in images with a single action. New selections, the ability to remove and wrap selected areas and winging tools are also made easier and more selective in Photoshop CC.
- Photoshop Elements continues to offer a range of powerful effects and an easy to use interface. Templates are one of the most powerful features, and sliding the Toolbar to a side position provides easy access to advanced editing options.
- The new Drawing and Drawing Tools features make it even easier to edit your photos by eliminating the need to create an Adobe Layer once you're done in the Sketch feature.
- Adobe Spark is Adobe's web and mobile app development platform that makes it easy to build scalable APIs, HTML5 and mobile-ready sites and apps. Users can create apps with Adobe Spark in less than an hour or use tools to create and innovate.

https://new.c.mi.com/th/post/300421/Huawei\_MyaTL10\_Flash\_File\_MT6737T\_Frp\_Bypass\_Dead\_Fix\_Firmware\_WORK

https://new.c.mi.com/th/post/302323/Sf Pressure Drop 72 Crack FREE

https://new.c.mi.com/th/post/298949/Chimera Tool License Crack 240 HOT

https://new.c.mi.com/th/post/298954/Printshop Mail 6 1 Full Version EXCLUSIVE

https://new.c.mi.com/th/post/300002/2011\_Calculo\_De\_Varias\_Variables\_4ta\_Edicion\_James\_Stewart Solucionario

https://new.c.mi.com/th/post/299997/Mobile\_Phone\_Repairing\_Book\_Free\_Download\_Pdf\_Sinhala\_H OT

https://new.c.mi.com/th/post/300485/GForce\_Minimonsta\_VSTi\_RTAS\_V112\_Incl\_KeygenAiR\_EXCLU\_SIVE

https://new.c.mi.com/th/post/300416/ReiBoot\_Pro\_7321\_Crack\_Full\_EXCLUSIVE\_Registration\_Code\_Latest

https://new.c.mi.com/th/post/302318/Proofing\_Tools\_Office\_2019\_Bahasa\_Indonesial\_PORTABLE https://new.c.mi.com/th/post/299992/Plantsvszombiesdownloadfreefullversionnotimelimit\_CRACKED https://new.c.mi.com/th/post/300480/Image\_Line\_Newtone\_Vst\_Rar\_NEW https://new.c.mi.com/th/post/299987/Dhan\_Dhana\_Dhan\_Goal\_\_LINK\_\_Download\_Movie

 $\underline{https://new.c.mi.com/th/post/298944/Love\_Story\_2050\_\_HOT\_\_Download\_720p\_Movie}$ 

https://new.c.mi.com/th/post/286205/WORK Crack Spectromancer Gathering Of 15

 $\frac{https://new.c.mi.com/th/post/284834/SpectrasonicsOmnisphere2DVDRD1D8R2RDYNAMiCSSerialKe}{Y}$ 

Adobe has always been a platform for creativity, and the current release of Photoshop on the web continues that strategy. It will unleash the power of creativity by enabling you to work on projects with other creative professionals while preserving the image quality and workflow that only Photoshop can deliver, wherever you are--as long as you have a web browser. That's because the Adobe Creative Cloud is available in a subscription service, so you can easily sign-up now and get started immediately. Adobe Sensei AI - Photoshop's AI technology, powered by Adobe Sensei, makes it possible to take photographs without people having to press the shutter button. Adobe Sensei now understands the capabilities of a smartphone, and has learned to automatically recognize a person and focus even in low light conditions. It's now much easier than ever before to take a selfie, or a phone image and make it a high-quality photograph. It uses computer vision and deep learning to teach a system to make correct decisions. Adobe Sensei has a much higher recall; and it can detect objects in the context of a broader understanding of a person and their environment than ever before. \* Smart Objects - Photoshop on the web will enable you to easily create smart objects with features such as image-to-vector stamping and

PDF export and import. Smart objects retain their original document or page formatting and can be easily dragged and manipulated in any way that you see fit. You can also create borders around a layer, just like you do in the traditional versions of Photoshop.

https://www.dominoreconsulting.it/wp-content/uploads/2022/12/worschr.pdf

 $\frac{http://fotografiadeboda.net/wp-content/uploads/2022/12/Download-Photoshop-2021-Version-223-Hack-LifeTime-Activation-Code-3264bit-2022.pdf$ 

 $\underline{https://local dealmonster.com/wp-content/uploads/2022/12/Download-Adobe-Photoshop-Trial-Version-NEW.pdf}$ 

https://dialinh.com/icc-profile-photoshop-cs6-download-best\_/

http://lamu360.com/wp-content/uploads/2022/12/verlvant.pdf

 $\underline{https://orbee ari.com/photoshop-2021-version-22-0-0-download-free-activator-for-windows-2022/2021-version-22-0-0-download-free-activator-for-windows-2022/2021-version-22-0-0-download-free-activator-for-windows-2022/2021-version-22-0-0-download-free-activator-for-windows-2022/2021-version-22-0-0-download-free-activator-for-windows-2022/2021-version-22-0-0-download-free-activator-for-windows-2022/2021-version-22-0-0-download-free-activator-for-windows-2022/2021-version-22-0-0-download-free-activator-for-windows-2022/2021-version-2021-version-2$ 

 $\underline{http://wikicando.com/wp\text{-}content/uploads/Gradient\text{-}Color\text{-}Download\text{-}For\text{-}Photoshop\text{-}LINK.pdf}$ 

https://www.sneslev-ringsted.dk/download-free-photoshop-2022-with-license-key-for-mac-and-windows-2022/

https://viceeventz.com/wp-content/uploads/2022/12/Photoshop-Cs6-Beta-Download-VERIFIED.pdf https://franksapps.com/adobe-photoshop-cc-2014-download-keygen-full-version-64-bits-hot-2022/

Adobe Photoshop CS6 All-In-One For Dummies gives you all the information and screenshots you need to learn how to use every feature in Photoshop CS6. And use the powerful ebook version to check homework, notes, and final projects on your own time. From Adobe Logo Design to Vector Logo Mockups, this book teaches you how to create and design amazing logo design concepts and logos It reviews how to go from concept to a logo that's ready to print and is a solid start to your branding world. You can also learn how to make Photoshop work for you with tips on basic troubleshooting, improved video editing, show a slideshow of your work in Photoshop, create a logo design catalog from psd files, use your own stock images, and more. Adobe® Photoshop® CC for Mac® your essential guide to creating, editing, and enhancing images and designs. From the program's powerful new features, changes, and improvements, plus their new sharing capabilities, graphic designing world is in for a fun ride. Did I mention that the user guide came with some sexy stickers? Yep, I said it—a sexy sticker. What more could you ask for? You can also learn how to teach with this guide, if you want to someday teach Photoshop. Adobe Photoshop CC 2015 Essential Guide of the New Features, Changes & Improvements is the revolutionary guide to creating, editing, and enhancing graphic designs in Adobe Photoshop CC 2015. From Photoshop's powerful new features, changes, and improvements, plus their new sharing capabilities, this guide is your lifeline to graphic designing world.